# **Peeper Documentation**

*Release 0.0.1 build d74721dfdd8dd8ef4eb854bd3cfe3f1f5113ba05*

**Stefano Fogarollo**

**Jul 23, 2019**

## **Contents**

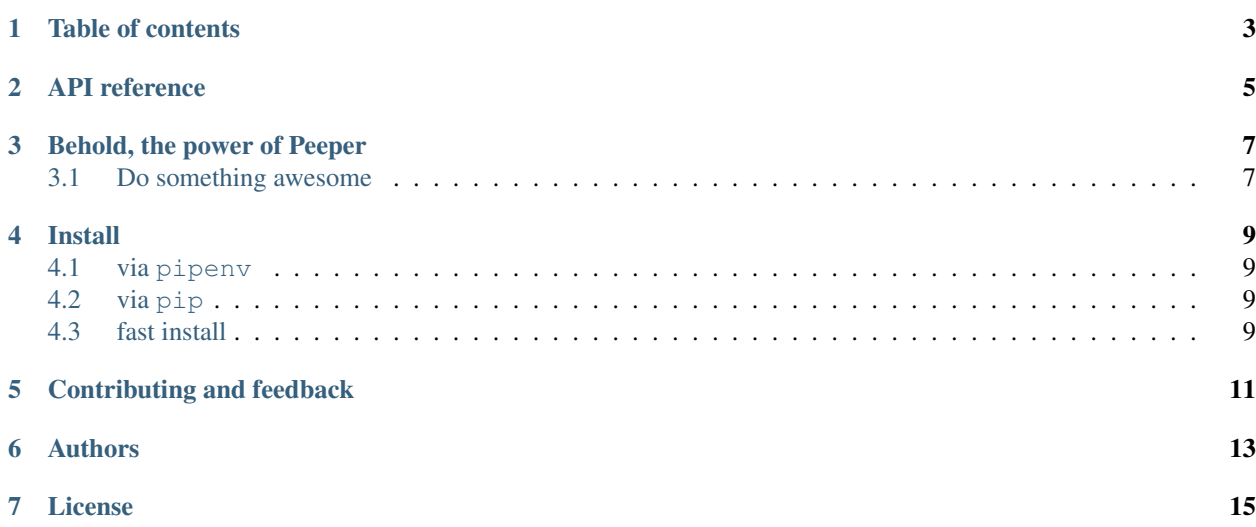

Release v0.0.1

Table of contents

- <span id="page-6-0"></span>• *Introduction*
- *[Installation](#page-12-0)*
- *[Contribute](#page-14-0)*
- *[Authors](#page-16-0)*
- *Thanks*
- *[License](#page-18-0)*

## API reference

- <span id="page-8-0"></span>• [Peeper](source/peeper.html)
- [Alphabetical list](genindex.html)

Behold, the power of Peeper

## <span id="page-10-1"></span><span id="page-10-0"></span>**3.1 Do something awesome**

### **3.1.1 Using peeper**

**>>> import antigravity**

#### Install

<span id="page-12-0"></span>Different ways, all equals

### <span id="page-12-1"></span>**4.1 via pipenv**

- \$ pipenv install .
- \$ make install

### <span id="page-12-2"></span>**4.2 via pip**

- \$ pip3 install raceup-peeper
- \$ make pip-install

### <span id="page-12-3"></span>**4.3 fast install**

• make fast-init *just copies source files to distribution files . . . run it only if you're sure about dependencies*

## CHAPTER<sup>5</sup>

## Contributing and feedback

- <span id="page-14-0"></span>0. [open an issue](https://github.com/raceup/peeper/issues/new)
- 1. [fork](https://github.com/raceup/peeper/fork) this repository
- 2. create your feature branch (git checkout -b my-new-feature)
- 3. commit your changes (git commit -am 'Added my new feature')
- 4. publish the branch (git push origin my-new-feature)
- 5. [open a PR](https://github.com/raceup/peeper/compare)

Suggestions and improvements are [welcome!](https://github.com/raceup/peeper/issues)

Authors

<span id="page-16-0"></span>[Stefano Fogarollo](https://sirfoga.github.io)

#### License

<span id="page-18-0"></span>The MIT License (MIT)

Copyright (c) Race UP

Permission is hereby granted, free of charge, to any person obtaining a copy of this software and associated documentation files (the "Software"), to deal in the Software without restriction, including without limitation the rights to use, copy, modify, merge, publish, distribute, sublicense, and/or sell copies of the Software, and to permit persons to whom the Software is furnished to do so, subject to the following conditions:

The above copyright notice and this permission notice shall be included in all copies or substantial portions of the Software.

THE SOFTWARE IS PROVIDED "AS IS", WITHOUT WARRANTY OF ANY KIND, EXPRESS OR IMPLIED, INCLUDING BUT NOT LIMITED TO THE WARRANTIES OF MERCHANTABILITY, FITNESS FOR A PARTICULAR PURPOSE AND NONINFRINGEMENT. IN NO EVENT SHALL THE AUTHORS OR COPYRIGHT HOLDERS BE LIABLE FOR ANY CLAIM, DAMAGES OR OTHER LIABILITY, WHETHER IN AN ACTION OF CONTRACT, TORT OR OTHERWISE, ARIS-ING FROM, OUT OF OR IN CONNECTION WITH THE SOFTWARE OR THE USE OR OTHER DEALINGS IN THE SOFTWARE.